购买以太坊(Ethereum)的一般流程如下:

1.注册并验证一个加密货币交易所账户。选择一个可靠的加密货币交易所,如Coi nbase、Binance、Kraken、Bitget等,并按照其要求完成注册和验证流程。

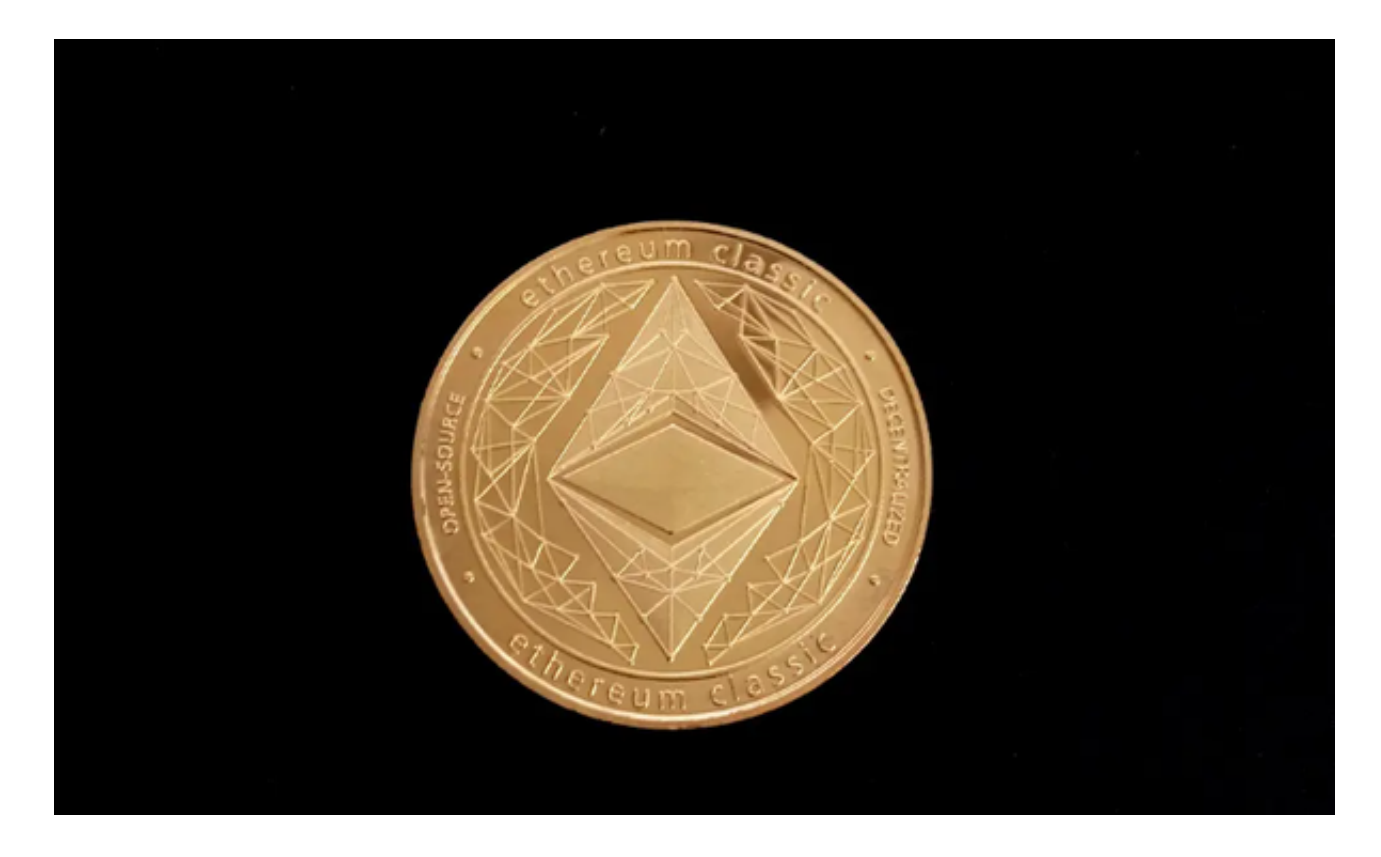

 2.存入资金。在Bitget交易所账户中存入一定数量的法定货币,例如美元、欧元或 其他加密货币,如比特币。

 3.购买以太坊。使用存入的资金购买以太坊。在Bitget交易所的交易界面上,搜索 以太坊(Ethereum),然后选择购买选项,输入购买数量并确认交易。

4.转移到数字钱包。一旦购买完成,建议将以太坊转移到一个安全的数字钱包中, 如硬件钱包、桌面钱包或移动钱包,以确保资产的安全。

 Bitget交易所是你身边的数字货币资讯宣传者,推荐您下载Bitget交易所APP,以 获取最新的数字货币资讯和实时行情分析。Bitget交易所APP是最具可信度的数字 货币资讯平台之一,提供全面的币种资讯和实时行情,让你随时随地了解数字货币 世界的动态。

Bitget交易所是一个非常正规和安全的交易平台。它通过多个认证机构的审核,采 用高级安全技术和合作模式,保护用户的资产和兴趣,为交易者提供了一个可信赖

的数字货币交易所。

Bitget钱包最新版是一款十分好用的区块链数字交易服务手机软件,拥有火热的区 块链交流社区,还有很多区块链项目可以挖掘。实时抓取国内外区块链媒体的新闻 及快讯,币圈新闻一手掌握,让用户可以随时浏览有价值的原创内容。

 Bitget钱包官网版软件致力于为全球用户提供安全、优质的数字资产交易、管理及 金融服务,Bitget钱包官网版平台是全球领先的社区共治数字资产交易平台,目前 Bitget钱包官网版已支持比特币、以太币等丰富的数字资产管理、币币交易、OTC 交易及金融服务。

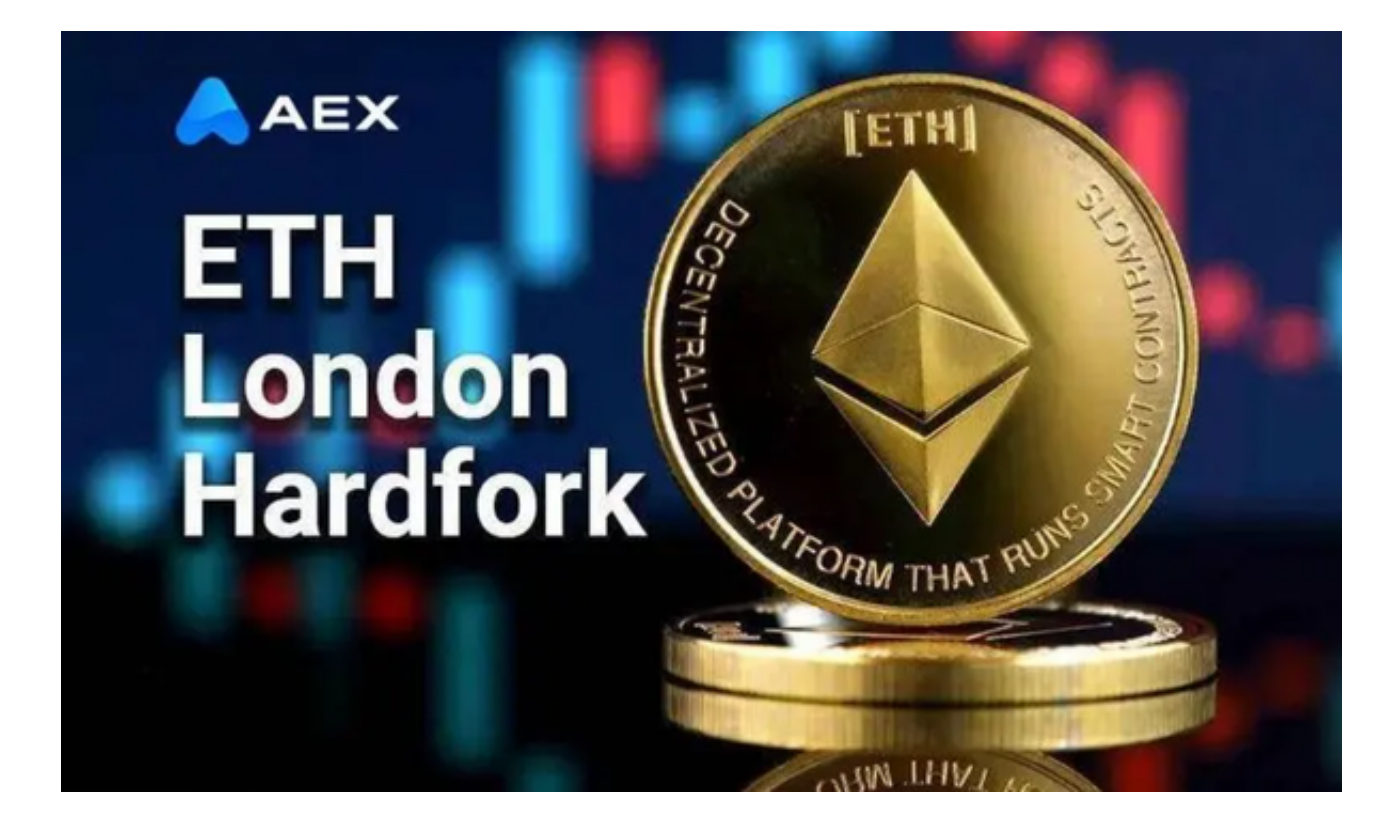

 购买以太坊的流程可能会根据不同的交易所而有所不同,但以上步骤是一般购买 以太坊的基本流程。请注意,在进行任何加密货币交易之前,请确保充分了解风险 ,并仔细阅读交易所的条款和条件。